# **МИНИСТЕРСТВО ТРАНСПОРТА РОССИЙСКОЙ ФЕДЕРАЦИИ ФЕДЕРАЛЬНОЕ ГОСУДАРСТВЕННОЕ АВТОНОМНОЕ ОБРАЗОВАТЕЛЬНОЕ УЧРЕЖДЕНИЕ ВЫСШЕГО ОБРАЗОВАНИЯ «РОССИЙСКИЙ УНИВЕРСИТЕТ ТРАНСПОРТА»**

## УТВЕРЖДАЮ:

Директор РОАТ

Com

В.И. Апатцев

17 марта 2020 г.

Кафедра «Транспортное строительство»

Автор Ткаченко Владимир Иванович

# **РАБОЧАЯ ПРОГРАММА УЧЕБНОЙ ДИСЦИПЛИНЫ**

### **Участки железнодорожного пути переменной жесткости**

Специальность: 23.05.06 – Строительство железных дорог, мостов и транспортных тоннелей Специализация: Строительство магистральных железных дорог Квалификация выпускника: Инженер путей сообщения Форма обучения: заочная Год начала подготовки 2020

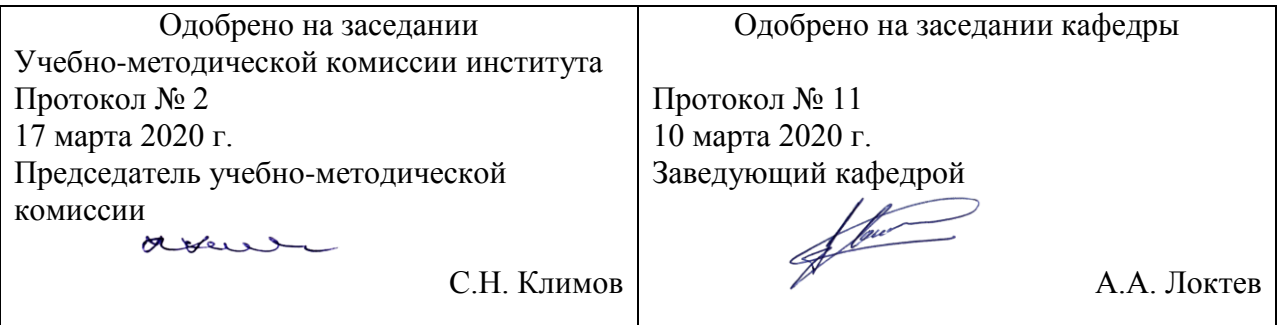

# **1. ЦЕЛИ ОСВОЕНИЯ УЧЕБНОЙ ДИСЦИПЛИНЫ**

Целью дисциплины "Железнодорожный путь" является фундаментальная профессиональная подготовка в составе других базовых дисциплин цикла "Профессиональный цикл" в соответствии с требованиями, установленными федеральным государственным образовательным стандартом/

# **2. МЕСТО УЧЕБНОЙ ДИСЦИПЛИНЫ В СТРУКТУРЕ ОП ВО**

Учебная дисциплина "Участки железнодорожного пути переменной жесткости" относится к блоку 1 "Дисциплины (модули)" и входит в его вариативную часть.

### **2.1. Наименования предшествующих дисциплин**

### **2.2. Наименование последующих дисциплин**

### **3. ПЛАНИРУЕМЫЕ РЕЗУЛЬТАТЫ ОБУЧЕНИЯ ПО ДИСЦИПЛИНЕ (МОДУЛЮ), СООТНЕСЕННЫЕ С ПЛАНИРУЕМЫМИ РЕЗУЛЬТАТАМИ ОСВОЕНИЯ ОБРАЗОВАТЕЛЬНОЙ ПРОГРАММЫ**

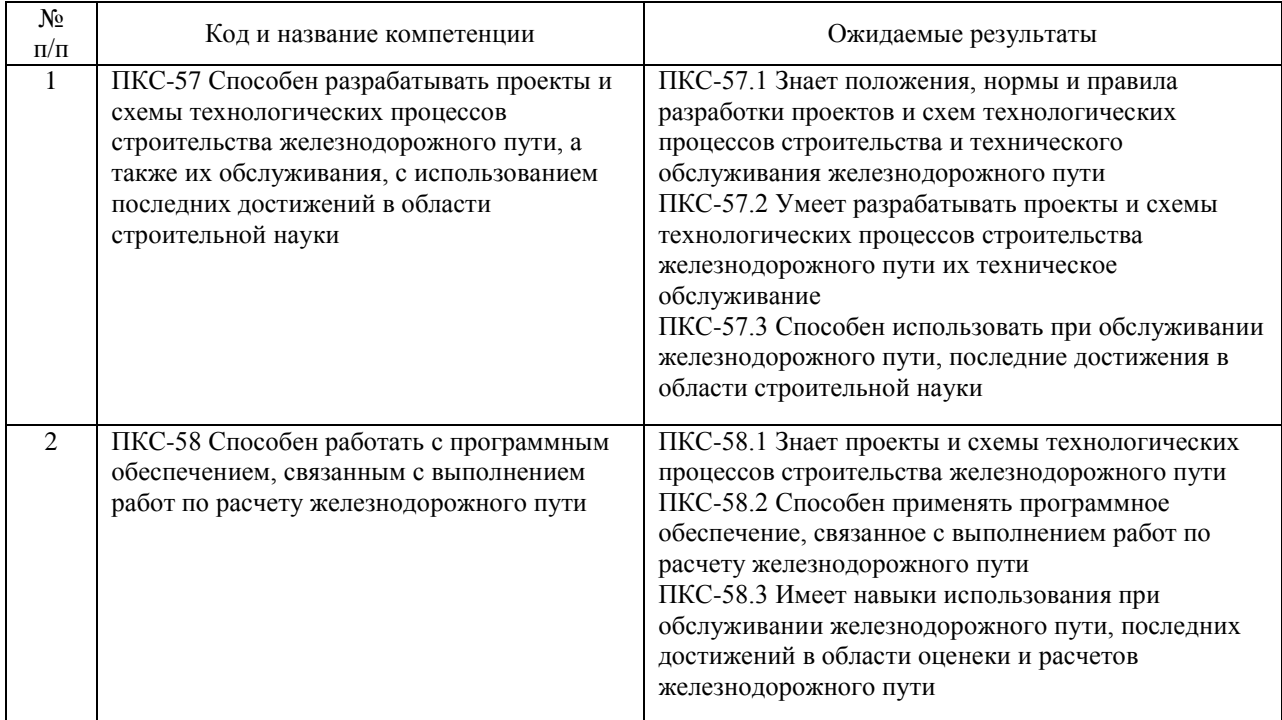

#### В результате освоения дисциплины студент должен:

### **4. ОБЪЕМ ДИСЦИПЛИНЫ (МОДУЛЯ) В ЗАЧЕТНЫХ ЕДИНИЦАХ И АКАДЕМИЧЕСКИХ ЧАСАХ**

### **4.1. Общая трудоемкость дисциплины составляет:**

5 зачетных единиц (180 ак. ч.).

### **4.2. Распределение объема учебной дисциплины на контактную работу с преподавателем и самостоятельную работу обучающихся**

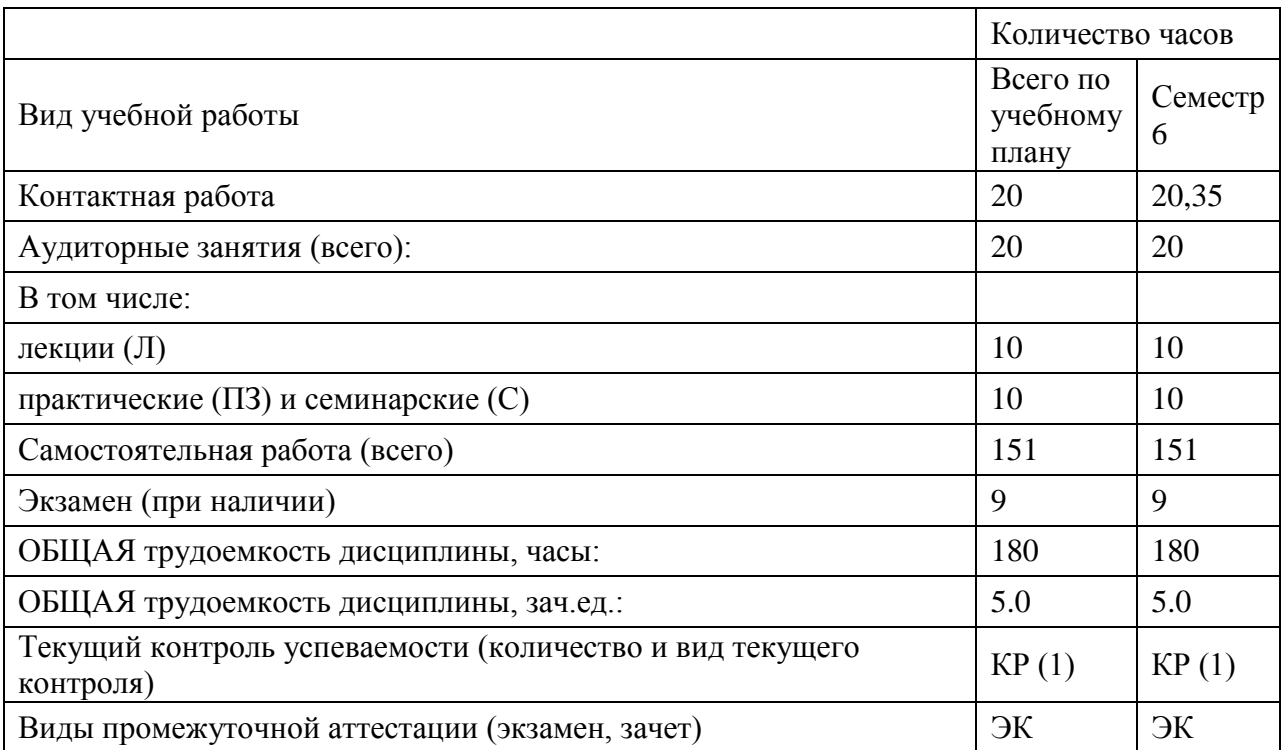

## **4.3. Содержание дисциплины (модуля), структурированное по темам (разделам)**

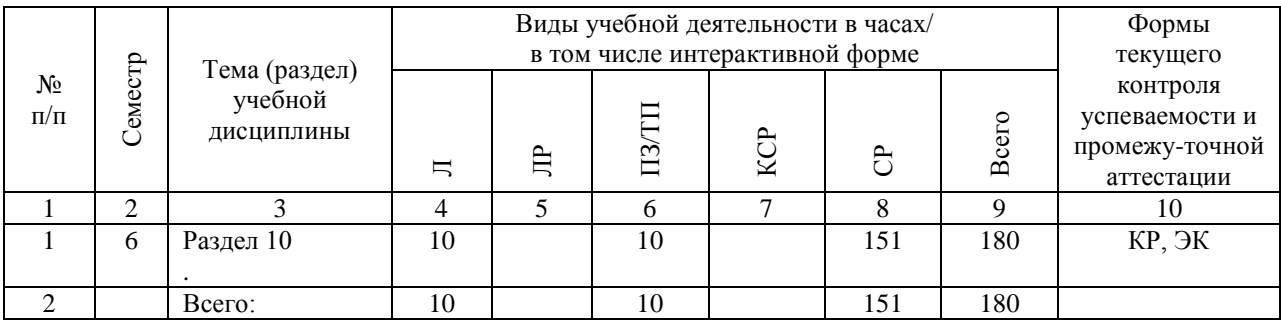

### **4.4. Лабораторные работы / практические занятия**

Лабораторные работы учебным планом не предусмотрены.

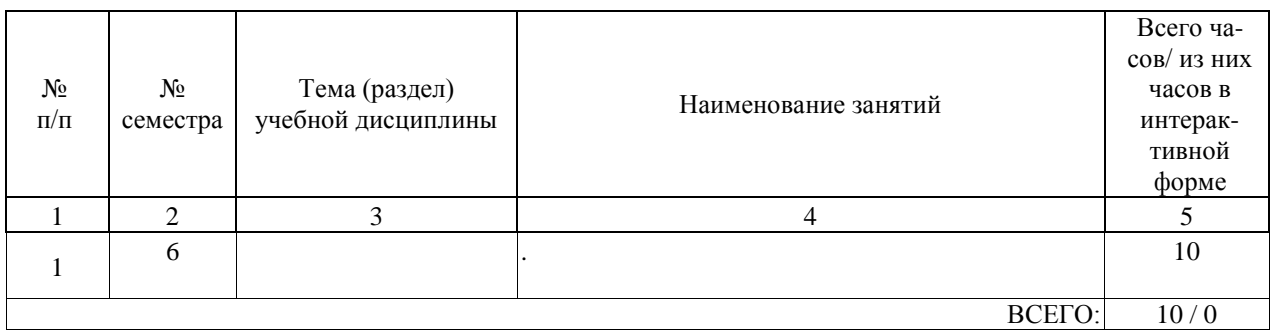

Практические занятия предусмотрены в объеме 10 ак. ч.

### **4.5. Примерная тематика курсовых проектов (работ)**

Примерная тематика контрольных работ

По дисциплине «Организация, планирование и управление строительством мостов и тоннелей» выполняется контрольная работа №1- "Расчет продолжительности

строительства моста и железнодорожного тоннеля от сметной стоимости ".

Для новых объектов строительства (моста и железнодорожного тоннеля) определить продолжительность строительства с учетом района строительства и рабочих смен. Расчет проводится для :

1.Автодорожного моста (шир.10м).

2.Железнодорожного тоннеля .

Расчет проводится в два этапа. Разработано 20 вариантов исходных данных. Исходные данные принимаются по таблице .

Таблица - Исходные данные расчета

Первая буква фамилии студента А-К

Наименования Варианты

1 2 3 4 5 6 7 8 9 10

1. Автодорожный мост (шир.10м)- интерполяцией,м 60 70 80 90 110 120 130 140 150 160

2.Железнодорожный тоннель (экстраполяция), м 1050 1100 1150 1200 1250 1300 1350 1400 1450 1500

3. Коэффициент, изменения нормативной продолжительности строительства 0,33 0,33 0,33 0,33 0,33 0,33 0,33 0,33 0,33 0,33

4.Район строительства по месту основной работы

5.Количество рабочих смен 1 2 3 1 2 3 1 2 3 1

Первая буква фамилии студента Л- Я

Наименования Варианты

1 2 3 4 5 6 7 8 9 10

1. Автодорожный мост ( интерполяцией), м 170 180 190 210 220 230 240 260 270 280 2.Железнодорожный тоннель (экстраполяция), м 1475 1425 1375 1325 1275 1225 1175 1125 1075 1025

3. Коэффициент, изменения нормативной продолжительности строительства 0,33 0,33 0,33 0,33 0,33 0,33 0,33 0,33 0,33 0,33

4.Район строительства по месту основной работы

5.Количество рабочих смен 3 1 2 3 1 2 3 1 2 3

#### **5. ОБРАЗОВАТЕЛЬНЫЕ ТЕХНОЛОГИИ**

Образовательные технологии, используемые при обучении по дисциплине «Организация, планирование и управление строительством мостов и тоннелей», направлены на реализацию компетентностного подхода и широкое использование в учебном процессе активных и интерактивных форм проведения занятий в сочетании с внеаудиторной работой с целью формирования и развития профессиональных навыков студентов. При выборе образовательных технологий традиционно используется лекционносеминарско-зачетная система, а также информационно-коммуникационные технологии, исследовательские методы обучения, технологии использования в обучении решения индивидуальных задач, например-деловых, так же обучение в сотрудничестве командная, группа.

Самостоятельная работа студента организована с использованием традиционных видов работы и интерактивных технологий. К традиционным видам работы относятся отработка теоретического материала по учебным пособиям. К интерактивным технологиям относится отработка отдельных тем, подготовка к текущему контролю и промежуточной аттестации в интерактивном режиме, интерактивные консультации в режиме реального времени по специальным технологиям, основанным на коллективных способах самостоятельной работы студентов.

При реализации образовательной программы с применением электронного обучения и дистанционных образовательных технологий используются информационнокоммуникационные технологии: система дистанционного обучения, видео-конференц связь, сервис для проведения вебинаров, интернет-ресурсы.

Комплексное использование в учебном процессе всех вышеназванных технологий стимулируют личностную, интеллектуальную активность, развивают познавательные процессы, способствуют формированию компетенций, которыми должен обладать будущий выпускник.

### **6. УЧЕБНО-МЕТОДИЧЕСКОЕ ОБЕСПЕЧЕНИЕ ДЛЯ САМОСТОЯТЕЛЬНОЙ РАБОТЫ ОБУЧАЮЩИХСЯ ПО ДИСЦИПЛИНЕ (МОДУЛЮ)**

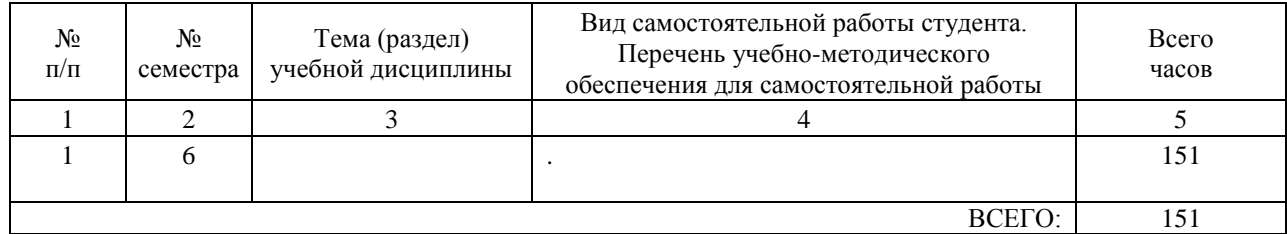

### **7. ПЕРЕЧЕНЬ ОСНОВНОЙ И ДОПОЛНИТЕЛЬНОЙ ЛИТЕРАТУРЫ, НЕОБХОДИМОЙ ДЛЯ ОСВОЕНИЯ ДИСЦИПЛИНЫ (МОДУЛЯ)**

#### **7.1. Основная литература**

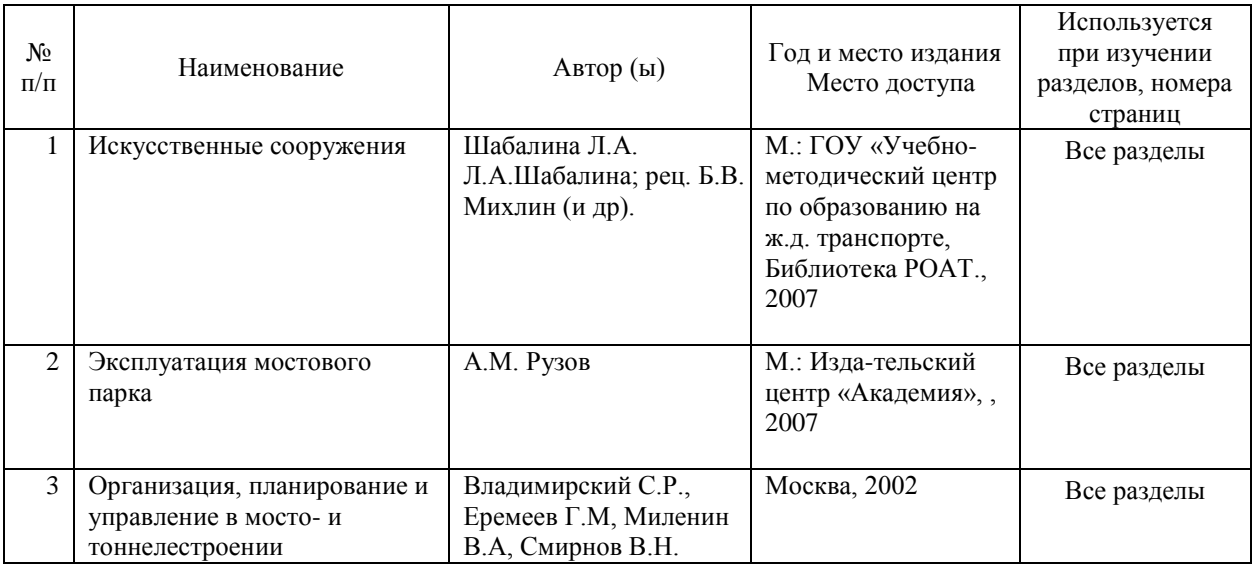

#### **7.2. Дополнительная литература**

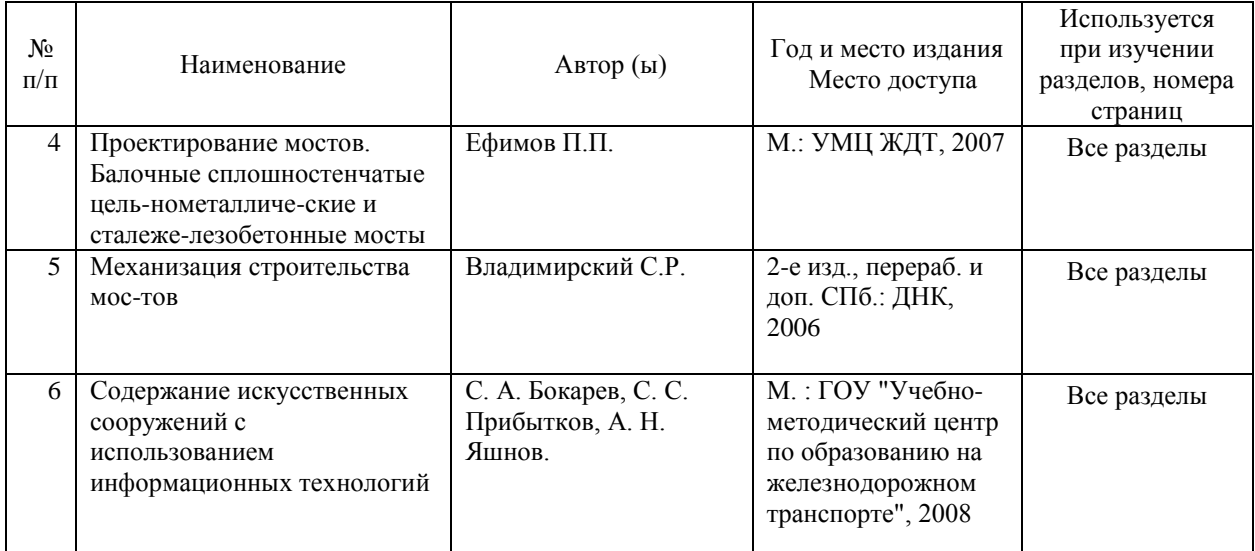

### **8. ПЕРЕЧЕНЬ РЕСУРСОВ ИНФОРМАЦИОННО-ТЕЛЕКОММУНИКАЦИОННОЙ СЕТИ "ИНТЕРНЕТ", НЕОБХОДИМЫЕ ДЛЯ ОСВОЕНИЯ ДИСЦИПЛИНЫ (МОДУЛЯ)**

1. Официальный сайт РОАТ – http://www.rgotups.ru/

2. Официальный сайт МИИТ – http://miit.ru/

3. Электронно-библиотечная система РОАТ – http://www.biblioteka.rgotups.ru/

4. Электронно-библиотечная система Научно-технической библиотеки МИИТ http://library.miit.ru/

5. Электронные расписания занятий – http://appnn.rgotups.ru:8080/scripts/B23.exe/R01

6. Система дистанционного обучения «Космос» – http://stellus.rgotups.ru/

7. Электронные сервисы АСУ Университет (АСПК РОАТ) – http://appnn.rgotups.ru:8080/

8. Поисковые системы «Яндекс», «Google» для доступа к тематическим информационным ресурсам

9. Электронно-библиотечная система издательства «Лань» – http://e.lanbook.com/

- 10. Электронно-библиотечная система ibooks.ru http://ibooks.ru/
- 11. Электронно-библиотечная система «ЮРАЙТ» http://www.biblio-online.ru/
- 12. Электронно-библиотечная система «Академия» http://academia-moscow.ru/
- 13. Электронно-библиотечная система «BOOK.ru» http://www.book.ru/
- 14. Электронно-библиотечная система «ZNANIUM.COM» http://www.znanium.com/

### **9. ПЕРЕЧЕНЬ ИНФОРМАЦИОННЫХ ТЕХНОЛОГИЙ, ПРОГРАММНОГО ОБЕСПЕЧЕНИЯ И ИНФОРМАЦИОННЫХ СПРАВОЧНЫХ СИСТЕМ, ИСПОЛЬЗУЕМЫХ ПРИ ОСУЩЕСТВЛЕНИИ ОБРАЗОВАТЕЛЬНОГО ПРОЦЕССА ПО ДИСЦИПЛИНЕ (МОДУЛЮ)**

Программное обеспечение должно позволять выполнить все предусмотренные учебным планом виды учебной работы по дисциплине: «Организация, планирование и управление строительством мостов и тоннелей »: теоретический курс, лабораторных работ, вопросы к зачету с оценкой по курсу.

Все необходимые для изучения дисциплины учебно-методические материалы объединены в Учебно-методический комплекс и размещены на сайте университета:

http://www.rgotups.ru/ru/.

При осуществлении образовательного процесса по дисциплине используются следующие информационные технологии, программное обеспечение и информационные справочные системы:

- для проведения лекций, демонстрации презентаций и ведения интерактивных занятий: Microsoft Office 2003 и выше.

- для выполнения текущего контроля успеваемости: Браузер Internet Explorer 6.0 и выше.

- для выполнения лабораторных работ: MS Excel.

- для самостоятельной работы студентов: 'лектронно-библиотечная система РОАТ – http://www.biblioteka.rgotups.ru/,электронно-библиотечная система Научно-технической библиотеки МИИТ - http://library.miit.ru/.

- для оформления отчетов и иной документации: Microsoft Office 2003 и выше. -для осуществления учебного процесса с использованием дистанционных

образовательных технологий: операционная система Windows, Microsoft Office 2003 и выше, Браузер Internet Explorer 8.0 и выше с установленным Adobe Flash Player версии 10.3 и выше, Adobe Acrobat.

-каталог электронных пособий в системе дистанционного обучения «Космос» – http://stellus.rgotups.ru/ - «Вход для зарегистрированных пользователей» - «Ввод логина и пароля доступа» - «Просмотр справочной литературы» - «Библиотека».

-для выполнения контрольной работы : каталог учебно-методических комплексов дисциплин – http://www.rgotups.ru/ru/chairs/ - «Выбор кафедры» - «Выбор документа».

### **10. ОПИСАНИЕ МАТЕРИАЛЬНО ТЕХНИЧЕСКОЙ БАЗЫ, НЕОБХОДИМОЙ ДЛЯ ОСУЩЕСТВЛЕНИЯ ОБРАЗОВАТЕЛЬНОГО ПРОЦЕССА ПО ДИСЦИПЛИНЕ (МОДУЛЮ)**

10.1. Требования к аудиториям (помещениям, кабинетам) для проведения занятий с указанием соответствующего оснащения

Учебная аудитория для проведения занятий должна соответствовать требованиям охраны труда по освещенности, количеству рабочих (посадочных) мест студентов и качеству учебной (аудиторной) доски, а также соответствовать условиям пожарной безопасности. Освещённость рабочих мест должна соответствовать действующим СНиПам.

Кабинеты оснащены следующим оборудованием, приборами и расходными материалами, обеспечивающими проведение предусмотренных учебным планом занятий по дисциплине:

- для проведения лекций, демонстрации презентаций и ведения интерактивных занятий: мульти-дапроектором, компьютером (ноутбуком), экраном;

- для проведения практических занятий: аудиторной доской, мелом и индивидуальными заданиями;

- для проведения лабораторных работ: плакатами, индивидуальными заданиями;

- для организации самостоятельной работы студентов: учебные столы, стулья.

Технические требования к оборудованию для осуществления учебного процесса с использованием дистанционных образовательных технологий:

--по учебному плану- не предусмотрено.

10.2. Перечень лабораторного оборудования

Лабораторное оборудование не предусмотрено.

### **11. МЕТОДИЧЕСКИЕ УКАЗАНИЯ ДЛЯ ОБУЧАЮЩИХСЯ ПО ОСВОЕНИЮ ДИСЦИПЛИНЫ (МОДУЛЯ)**

11.1 Порядок освоения учебной дисциплины

Учебная дисциплина «Организация, планирование и управление строительством мостов и тоннелей» является одной из учебных дисциплин базовой части Блока 1 "Дисциплины (модули)" (Б1.Б.38) и способствует формированию у обучаемых профессиональных компетенций, знаний, умений и навыков, необходимых при изучении последующих дисциплин цикла на старших курсах.

Приступая к изучению учебной дисциплины, необходимо внимательно ознакомится с о всеми разделами Рабочей программы и составить план работы на весь период, в котором планируется изучение дисциплины.

Для этого рекомендуется:

-ознакомиться с расписанием учебных занятий на сайте академии или в деканате факультета;

-приобрести или получить в библиотеке рекомендованные в разделе 8 программы учебники, учебные пособия, справочную литературу и др. методические и информационно-справочные пособия;

-скачать с сайта системы дистанционного обучения "Космос": Задания на курсовой проект, а также прочие материалы и методические указания, размещенные на сайте по данной дисциплине;

-в соответствии с приведенными в Заданиях рекомендациями, выбрать номер варианта исходных данных для выполнения проекта, в соответствии с указаниями по их выбору; -произвести анализ и оценку объема трудоемкости работы по изучению отдельных разделов дисциплины и выполнению самостоятельной работы. С учетом расписания учебных занятий, составить план работы и сроки ее выполнения по разделам в каждом семестре.

-приступить к освоению разделов учебной дисциплины в соответствии с п.4.3.

11.2 Рекомендации по выполнению отдельных разделов Рабочей программы

11.2.1. Аудиторные занятия:

Лекции- дают систематизированные основы научных знаний по изучаемым разделам учебной дисциплины и концентрируют внимание на наиболее важных и проблемных вопросах. Целесообразно вести конспект лекции, быть внимательным и инициативным, активно воспринимать получаемую информацию.

Законспектированные темы лекционных занятий необходимо систематизировать по разделам рабочей программы и использовать при подготовке к промежуточной аттестации.

Лабораторные занятие- неотъемлемая часть процесса обучения профессиональных

дисциплин проводятся в соответствием с расписанием занятий. В ходе их выполнения работ - студенты приобретают необходимые умения, связанные со спецификой предмета. Лабораторные работы –по курсу не предусмотрены.

11.2.2. Практические занятия 1 и 2–по курсу кафедры предусматривает решение задач по теме:

-занятие-1: «Расчет потребности строительства во временных инвентарных зданиях»; -занятие-2: «Расчет потребности ресурсов при разработке проекта строительства моста». Перед началом практического занятий необходимо ознакомиться с их тематикой и лекционным материалом (п.4.4.1), подобрать и тщательно проработать теоретический материал по теме занятия, (п.п.8.1 и 8.2.).

Разработано 20 вариантов исходных данных расчета потребность в зданиях и расчета потребности ресурсов.

Исходные данные приведены в таблицах и ПРИЛОЖЕНИЯХ.

Таблица 1- Исходные данные расчета (Занятие-2) Первая буква фамилии студента А-К Наименования варианты 1 2 3 4 5 6 7 8 9 10 1. Количество работающих на строительстве 100 110 120 130 140 150 160 170 180 190

2.Количество рабочих смен 1 2 1 2 1 2 1 2 1 2

Первая буква фамилии студента Л- Я

Наименования варианты

1 2 3 4 5 6 7 8 9 10

1. Количество работающих на строительстве 95 105 115 125 135 145 155 165 175 185 2.Количество рабочих смен 2 1 2 1 2 1 2 1 2 1

Таблица 2- Исходные данные расчета (Занятие-2)

Первая буква фамилии студента А-К

Наименования варианты

1 2 3 4 5 6 7 8 9 10

1. Количество работающих на строительстве 90 100 110 120 130 140 150 160 170 180

2.Количество рабочих смен 1 2 1 2 1 2 1 2 1 2

3.Номинальная мощность электромоторов (трамбовки, вибраторы), РМ 100 150 200 250 300 350 400 450 500 550

4.Мощность внутренних осветительных приборов, РОВ 2,1 2,2 2,3 2,4 2,5 2,6 2,7 2,8 2,9 3

5. Мощность наружного освещения , РО.Н. 4 4,2 4,4 4,6 4,8 5 5,2 5,4 5,6 5,8

6.Мощность сварочных трансформаторов, РС.В. 8 10 12 14 16 18 20 22 24 26

7.Расход воды на производственного потребителя (поливка бетона, заправка и мытье машин и т.д.), qп 200 250 300 350 400 450 500 550 600 650

8. Общая потребность в воздухе пневмоинструмента, ∑ q 5,5 6,5 7,5 8,5 9,5 10,5 11,5 12,5 13,5 14,5

9.Число производственных потребителей воды в наиболее загруженную смену 3 2 1 4 5 6 2 3 1 4

Первая буква фамилии студента Л- Я

Наименования варианты

1 2 3 4 5 6 7 8 9 10

1. Количество работающих на строительстве 185 175 165 155 145 135 125 115 100 95

2.Количество рабочих смен 2 1 2 1 2 1 2 1 2 1

3.Номинальная мощность электромоторов (трамбовки, вибраторы), РМ 520 470 420 370 320 270 220 170 120 110

4.Мощность внутренних осветительных приборов, РОВ 3,5 3,4 3,3 3,2 3,1 3 2,9 2,8 2,7 2,6

5. Мощность наружного освещения , РО.Н. 6 5,9 5,7 5,5 5,3 5,1 4,9 4,7 4,5 4,3 6.Мощность сварочных трансформаторов, РС.В. 23 21 19 17 15 13 11 9 7 5

7.Расход воды на производственного потребителя (поливка бетона, заправка и мытье машин и т.д.), qп 600 550 500 450 400 350 300 250 200 150

8. Общая потребность в воздухе пневмоинструмента, ∑ q 14 13 12 11 10 9 8 7 6 5 9.Число производственных потребителей воды в наиболее загруженную смену 1 3 5 2 4 1 3 5 4 2

На практическом занятии необходимо иметь при себе методические указания, справочную литературу , информационные материалы и прикладные программные средства (п.8.3), необходимые для выполнения задания.

11.2.3. Самостоятельная работа - наиболее трудоемкая часть учебного процесса. В процессе самостоятельной работы необходимо освоить все темы разделов учебной дисциплины (п.4.3), которые не вошли в тематику аудиторных занятий. Наиболее эффективным методом освоения учебной дисциплины является конспектирование изучаемых тем разделов, учебной дисциплины с последующим самоконтролем результатов освоения. Самоконтроль результатов освоения разделов учебной дисциплины рекомендуется проводить с использованием контрольных вопросов, (раздел 7 ) рабочей программы, а так же решением типовых задач и примеров, приведенных в литературных и методических пособиях.

На основе изучения теоретической части учебной дисциплины и выполнения работ, студент может выполнить самостоятельно курсовой проект, выдаваемый преподавателем в период установочной сессии.

11.2.4. Контрольная работа- является завершающим этапом освоения учебной дисциплины на текущем курсе обучения.

В процессе ее выполнения студент показывает способность применять полученные знания, умения и навыки для оптимального решения поставленных задач. Проект выполняется в соответствии с "Методическими указаниями" и с использованием рекомендуемой литературы (раздел 8). Графическая часть работы выполняется на отдельных листах рекомендуемого техническим заданием формата.

Рекомендуется применять прикладные задачи и программные средства- Автокад, Компас и др.

Выполненная работа рецензируется преподавателем.

Защита контрольной работы проводится в устной форме и состоит из ответов на вопросы по существу выполненной работы.

11.3 Требования к уровню освоения учебной дисциплины и формированию профессиональных компетенций

Уровень освоения учебной дисциплины и формирования профессиональных компетенций осуществляется с помощью текущего контроля успеваемости и промежуточной аттестации (раздел 7) Рабочей программы.

Текущий контроль успеваемости осуществляется в процессе аудиторных занятий, в том числе при защите лабораторной работы, а так же при дифференцированном зачете по курсу.

В процессе защиты оцениваются знания, мнения, навыки достигнутые в результате процесса обучения.

Контроль самостоятельной работы обучающегося (КСР) не проводится.

Тематика, структура лабораторных работ и вопросов к зачету с оценкой приводится в ПРИЛОЖЕНИИ.